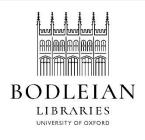

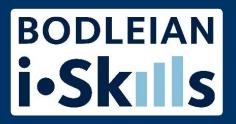

# Google for academic research Part 5: Some search techniques

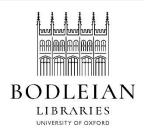

#### "Google knows best"

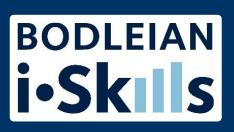

Although it is a good idea to apply some of the search techniques from library literature databases to your Google search be aware that Google will not always respect your search strategy.

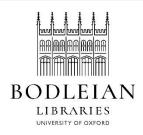

#### "Google knows best" - missing

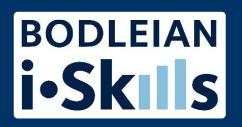

For example, adding in further terms to narrow down your topic is a good idea, but:

- Google will ignore terms if it thinks you do not have enough results.
  - Most of the time it will tell you by noting the missing word/s underneath each result (but it doesn't always!)

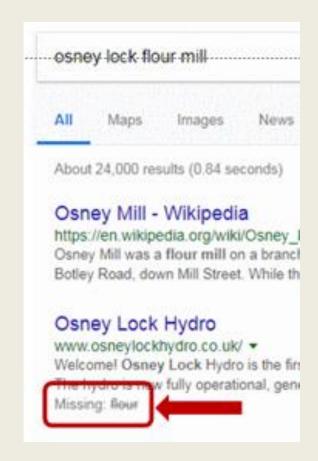

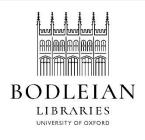

### "Google knows best" - phrases

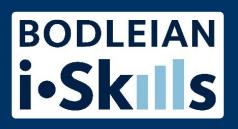

Exact phrase searching is useful in Google as it is in the library literature databases. Use:

• "..." around terms, phrases, names, titles of documents, etc.

(but it doesn't always work!)

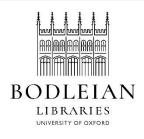

## "Google knows best" - synonyms

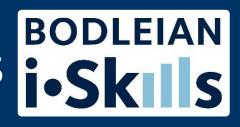

#### Google will automatically look for:

- Variations of words you have used
  - e.g. prevent, prevents, prevented, prevention
- Synonyms of words you have used
  - e.g. prevent, stop, avert, block, halt, arrest, intercept

**But** you won't know which variations and synonyms it is using, and it gives you different numbers of results and differently ranked results depending which synonym you use.

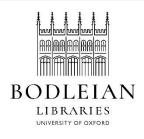

#### "Google knows best" - wildcard

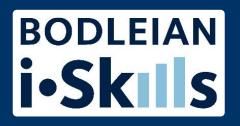

You may be used to using \* to truncate your search terms. The asterisk \* is used very differently by Google (because it is already truncating for you).

Google uses \* to stand in for one or more words:

- e.g. european \* policy picks up:
  - european education policy, european health policy, european privacy policy etc.